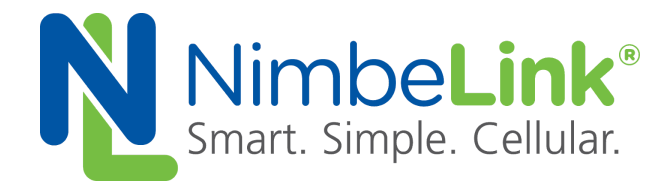

# **Device Errata NL-SW-LTE-QBG95 Skywire® Modem**

**NimbeLink Corp Updated: November 2020**

@ NimbeLink Corp. 2020. All rights reserved.

NimbeLink Corp. provides this document in support of its products for the internal use of its current and prospective customers. The distribution of this document, and the information it contains, does not create any right or license in any party to use the information. Modification or redistribution of this document is prohibited.

Products referenced in this document may be modified or discontinued at any time. All NimbeLink products are sold subject to agreed upon terms and conditions. If no written agreement exists, all NimbeLink products are sold subject to NimbeLink's then current Terms and Conditions.

While efforts are made to ensure accuracy, typographical and other errors may exist in this document. This document, and the information it contains, is provided without warranty of any kind, including but not limited to implied warranties of merchantability, fitness for a particular purpose and non-infringement.

By accepting this document, you agree to the foregoing, as well as agree that NimbeLink shall have no liability for damages of any kind based on your use of this document, or the information it contains, including but not limited to any direct, indirect, special, or consequential damages.

Skywire and NimbeLink are registered trademarks of NimbeLink Corp. All other trademarks appearing in the document are the property of their respective owners.

#### <span id="page-1-0"></span>**Table of Contents**

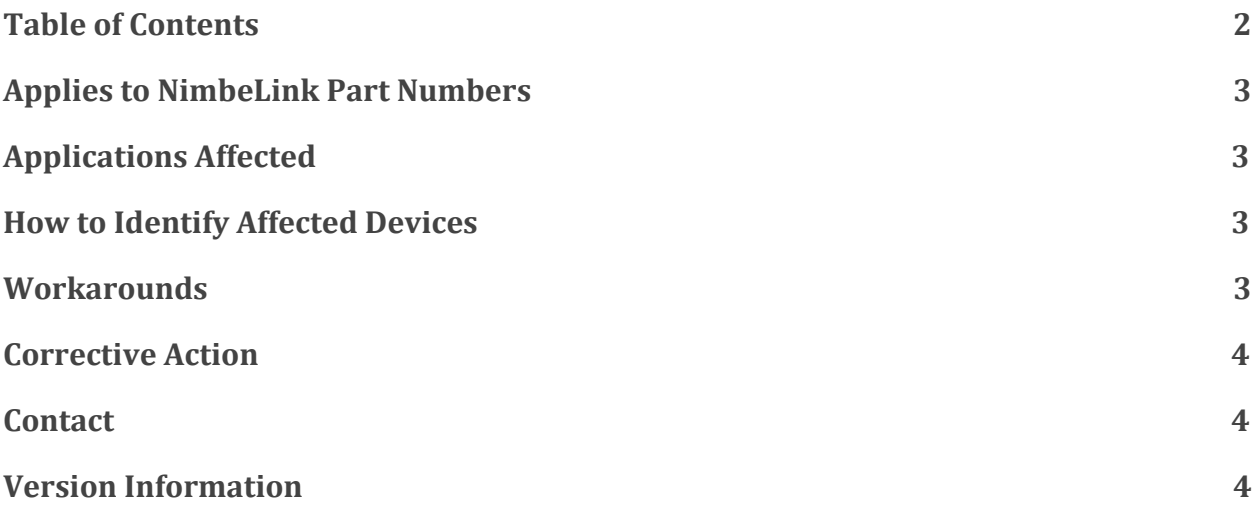

### <span id="page-2-0"></span>**1. Applies to NimbeLink Part Numbers**

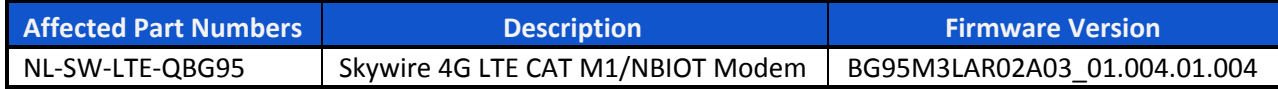

#### <span id="page-2-1"></span>**2. Applications Affected**

This Errata affects NL-SW-LTE-QBG95 modems manufactured before November 23, 2020. The software selection for the default SIM interface on affected modems contradicts the default value in the Skywire Datasheet and is set to the modem's soldered down Verizon SIM, instead of the modem's 3FF SIM card socket by default.

## <span id="page-2-2"></span>**3. How to Identify Affected Devices**

Devices with date codes prior to, and including, 4720 are affected. This includes devices with the following date codes:

- 3020
- 3120
- 3420
- 3520
- 4120
- 4220
- 4720

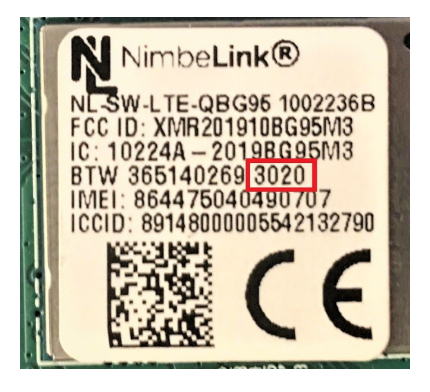

The date code is the last four digits of the modem's serial number located on the modem's label in a WWYY format where WW is the week of the year and YY is the two digit calendar year.

#### <span id="page-2-3"></span>**4. Workarounds**

Applications must configure the desired SIM interface when using the modem. The commands for selecting the desired SIM interface is outlined below and is also outlined in the modem's datasheet.

To configure the modem to use the soldered down SIM issue the following commands to the modem in the order they appear below:

**AT+CFUN=0 AT+QCFG="gpio",1,26,1,0,0,1**

**PN 1002545 REV A © NimbeLink Corp. 2020. All rights reserved. 3**

```
AT+QCFG="gpio",3,26,1,1
```
#### **AT+CFUN=1**

To configure the modem to use the SIM in the SIM card socket issue the following commands to the modem in the order they appear below:

```
AT+CFUN=0
AT+QCFG="gpio",1,26,1,0,0,1
AT+QCFG="gpio",3,26,0,1
AT+CFUN=1
```
**Note:** GPIO states for selecting the SIM interface will persist after reset, and the above AT commands will not need to be reissued each time the modem is powered on. Firmware updates may overwrite saved GPIO states, however.

### <span id="page-3-0"></span>**5. Corrective Action**

This issue has been corrected for devices with date codes after 4720. The modems functional test process has been updated to configure and save the state of the GPIO that controls the SIM selection to ensure the modems 3FF SIM interface is selected by default as documented in the modem's datasheet.

#### <span id="page-3-1"></span>**6. Contact**

<span id="page-3-2"></span>For further information please contact NimbeLink Technical Support: product.support@nimbelink.com.

#### **7. Version Information**

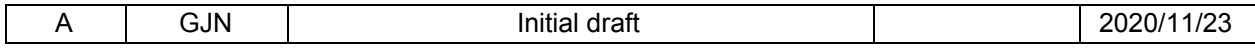

This document identifies known exceptions to the functional specifications for the Skywire® modem product line and may include notes on conditions impacting performance outside of normal ranges. Conditions documented here may or may not be addressed in future revisions of products or product documentation.

For further information, NimbeLink customers may contact product.support@nimbelink.com.